# **Calcolo della massa di un ammasso di galassie**

Valerio Oss

Corso di Laurea in Astronomia

May 30, 2018

## **Abstract**

Calcolo del redshift di galassie a partire da spettri ottici presi da una esposizione con lo spettrometro DoLoRes al Telescopio Nazionale Galileo (La Palma, isole Canarie). Valutazione finale della dispersione di velocità dell'ammasso di galassie e quindi della sua massa.

### **Analisi generale**

Per l'analisi degli spettri di questo ammasso si utilizza il software IRAF, programma per la riduzione e l'analisi di dati astronomici (http://iraf.noao.edu/). Una volta visualizzato lo spettro della galassia in IRAF si sono riconosciute tutte le potenziali righe sia in assorbimento che in emissione, come da Figura 1.

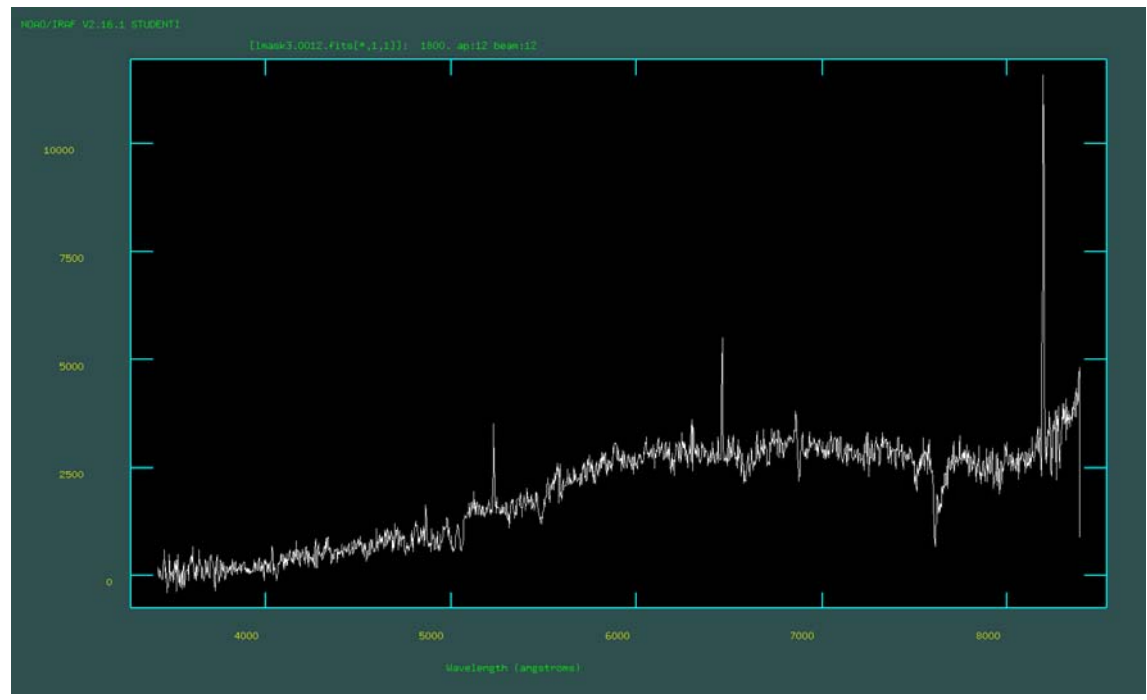

Figura 1 – esempio di spettro di una delle galassie analizzate

Tipicamente si cerca di partire dal Ca II (H e K) in assorbimento, un doppietto la cui differenza delle righe è piccola (circa 35 A) e quindi abbastanza ben identificabile (Figura 2).

Essendo le righe dello spettro shiftate verso il rosso a causa della velocità delle galassie dell'ammasso, in alcuni casi è più complesso identificarle con precisione. Una volta che si definiscono i primi redshift (nel nostro caso si aggirano attorno al valore medio di 0,27 e 0,17 per le varie galassie della nostra analisi) è possibile trovare più facilmente altre righe, visto che si può partire da una riga non nota e dalla sua lunghezza d'onda, dividerla per il redshift noto  $(z+1)$ , risalendo quindi alla lunghezza d'onda dell'elemento generatore di tale  $\lambda$ .

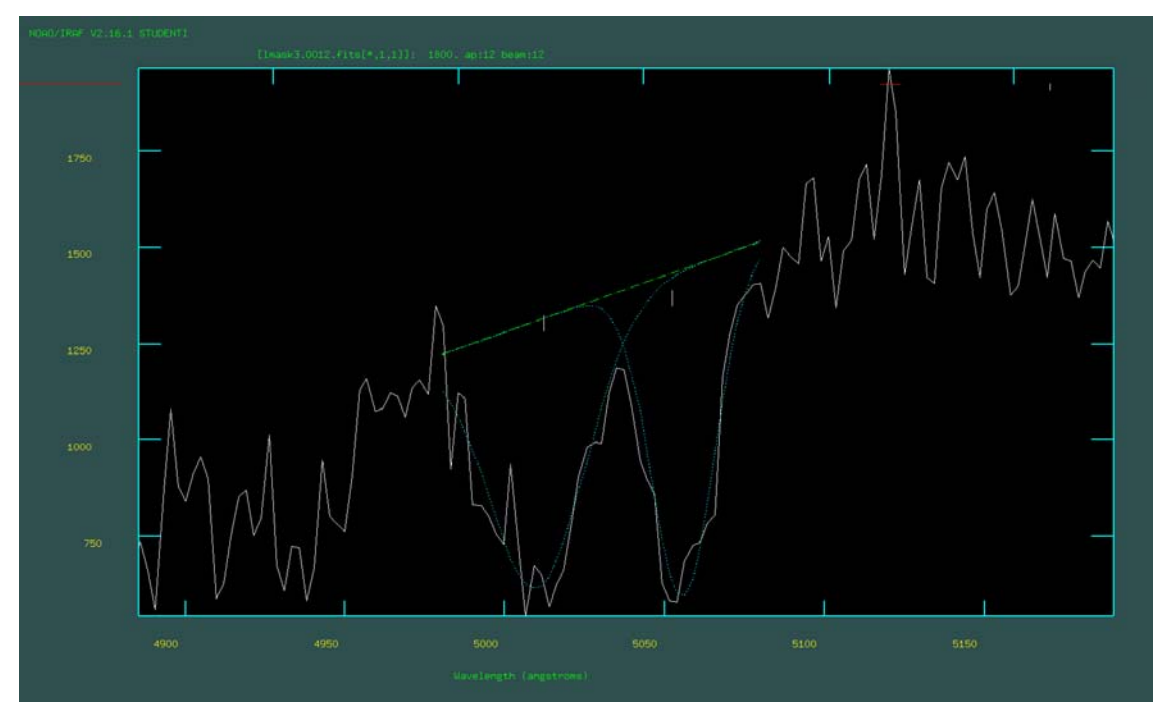

Figura 2 – doppietto del Calcio Ca II (H e K) con il deblending delle 2 righe in IRAF

Quando si identifica una certa riga di emissione e/o di assorbimento, il redshift si ottiene dalla relazione:

$$
z = \frac{\lambda_{\rm oss} - \lambda_{\rm emessa}}{\lambda_{\rm emessa}}
$$

o più semplicemente si può calcolare

$$
z+1=\frac{\lambda_{\text{oss}}}{\lambda_{\text{emessa}}}
$$

In seguito alla misurazione di z, la distinzione tra blueshift o di redshift è determinata esclusivamente dal segno di z stesso: z>0 redshift, z<0 blueshift, anche se noi abbiamo solamente a che fare con galassie redshiftate.

Alcuni spettri analizzati si mostrano più rumorosi di altri: sono questi gli oggetti più deboli, mentre gli oggetti più luminosi hanno un rapporto segnale rumore molto più alto e quindi in generale è più semplice identificare le righe dei vari elementi chimici, visto che sono meno "noascoste" dal rumore di fondo.

In base a quante righe si riescono ad identificare in ogni spettro si può empiricamente definire un numero di cifre significative al calcolo del redshift. Per il nostro calcolo sono state usate 4 cifre significative per z visto che sono state trovate sempre da 3 a 7 righe (fra emissione ed assorbimento). – vedi Tabella\_1 Excel allegata.

Il calcolo del redshift è stato fatto quindi su base statistica, mediando i valori dei redshift delle varie righe misurate. Si trascurano altri effetti sistematici nella lettura di  $\lambda$ , come ad esempio la calibrazione della scala quando si passa dai pixel del CCD alle lunghezze d'onda tramite la lampada di calibrazione.

Si è effettuato il calcolo del redshift per il gruppo di osservazioni definite dalla maschera LMASK3, per un totale di 13 galassie. Altri gruppi di lavoro hanno effettuato le misure sulle maschere LMASK1, LMASK2, LMASK4. Il totale delle osservazioni viene raccolto in un unico set di dati (vedi Tabella\_2 Excel allegata) per un totale di 72 oggetti, con il quale calcolare il redshift medio dell'ammasso e la sua dispersione di velocità. Il calcolo della velocità radiale delle singole galassie viene effettuato usando la relazione derivata dalla relatività generale:

$$
z+1=\sqrt{\frac{1+\frac{v}{c}}{1-\frac{v}{c}}} \quad \text{e cioè} \quad v_{rad}=cz - \frac{2+z}{2+2z+z^{2}} \quad (1)
$$

Nella Tabella\_2 Excel sono riportati i valori di z per ogni spettro e il calcolo della velocità radiale tramite la formula qui sopra riportata.

#### **Galassie appartenenti all'ammasso**

Per la valutazione finale degli oggetti che fanno parte dell'ammasso (e quindi il calcolo della massa), è necessario creare un istogramma con in ascissa la velocità radiale (o il redshift) e in ordinata il numero di oggetti per ogni bin). Questo istogramma evidenzia bene quali oggetti fanno parte effettivamente dell'ammasso.

In figura 3 la rappresentazione di una gaussiana standard, che poi in figura 4 è rappresentato con i dati reali.

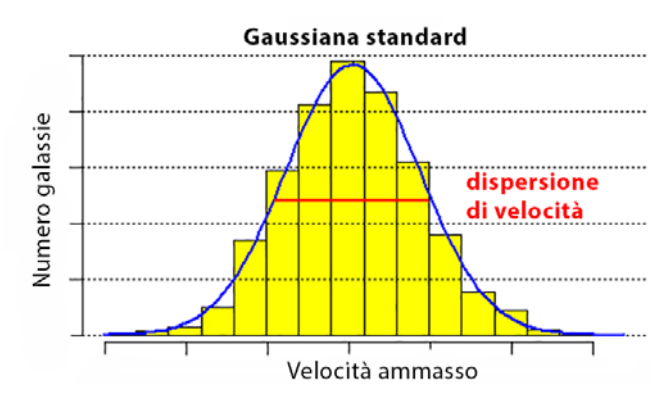

Figura 3 – Rappresentazione di una gaussiana standard con il relativo sigma

Verranno ovviamente eliminati dal calcolo della massa dell'ammasso quelle galassie che sono con grande evidenza fuori dalla gaussiana. Le variazioni di z importanti (vedi ad esempio i valori attorno a z=0,17 o quello di 0,08 della Tabella 2) indicano una posizione spaziale dell'oggetto molto distante (quindi esterno) dall'ammasso che vogliamo considerare.

Si deve definire se un oggetto appartiene o meno all'ammasso di galassie: per questo, tale oggetto deve appartenere alla gaussiana. Si deve avere un numero relativamente grande di elementi e i bin dell'istogramma relativamente piccoli. Il problema del nostro caso specifico è che il numero di galassie che sono all'interno di questo conteggio sono al più una cinquantina, quindi nella distribuzione il numero di elementi per ogni intervallo/bin è relativamente modesto. Questo ci obbliga ad allargare il bin, in modo da contenere più galassie, a circa z=0,006. Come mostrato dall'istogramma realizzato con Supermongo (Figura 4) compaiono delle "punte" esterne.

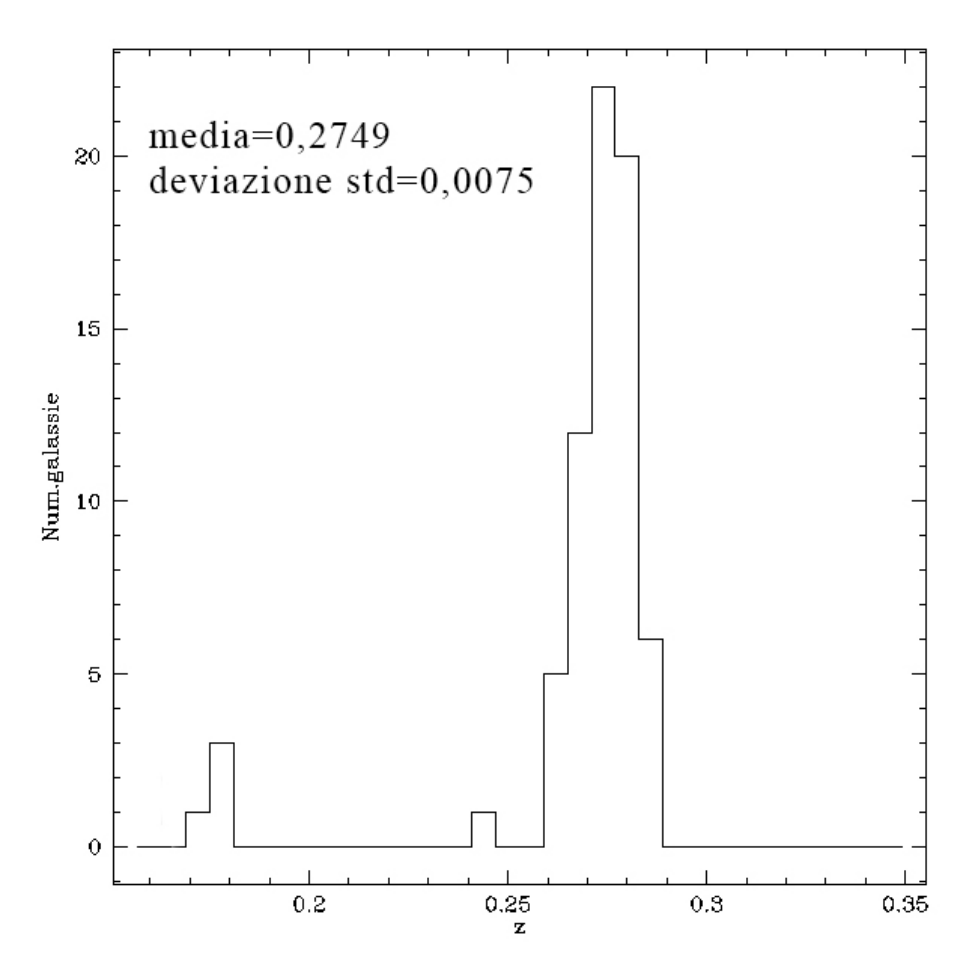

Figura 4 – istogramma che msotra la distribuzione delle galassie analizzate

La presenza di punte laterali nel grafico di pagina precedente può significare che il nostro ammasso (la totalità delle nostre misure) non è in una struttura perfettamente sferica e omogenea ma è di forma più complessa, nel quale dinamicamente si trova connesso con altri gruppi collegati ma a distanza diversa.

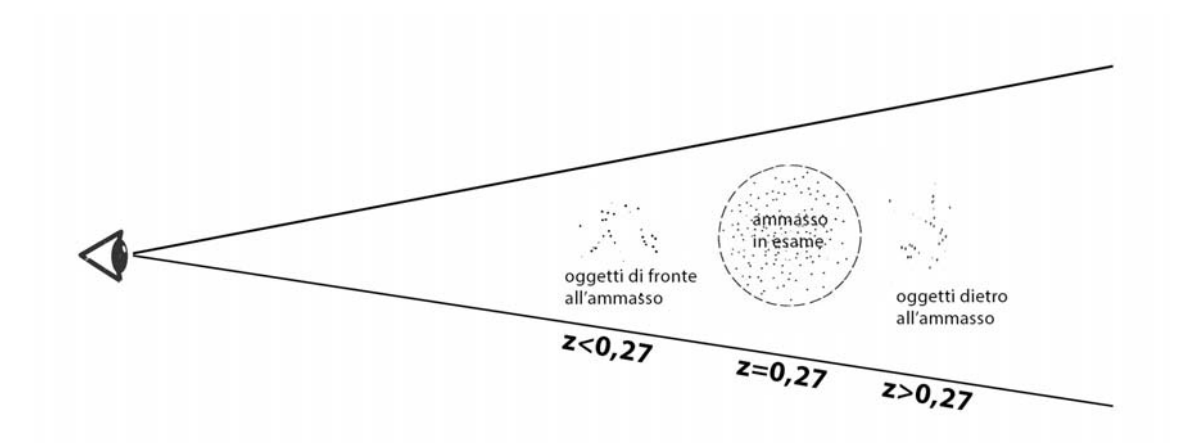

Figura 5 – rappresentazione della posizione dell'ammasso in relazione al altri oggetti

E' possibile calcolare la vera distanza di ogni oggetto dell'ammasso tramite ad esempio un tool online come il *"cosmology calculator"* (http://www.astro.ucla.edu/~wright/CosmoCalc.html) che tiene conto della costante di Hubble e delle costanti Omega<sub>M</sub> e Omega<sub>VAC</sub> che per un redshift z=0,275 ci fornisce ad esempio una distanza della galassia d = 1111.4 Mpc. Un eventuale redshift di  $z=0,260$ porterebbe ad una distanza d = 1054.6 Mpc, quindi l'oggetto sarebbe circa 57 Mpc distante dall'ammasso, magari ancora debolmente legato gravitazionalmente visto che un ammasso di galassie ha un diametro che si aggira sui 10 Mpc.

#### **Dispersione di velocità**

Come appena mostrato la distribuzione di velocità che noi ci aspettiamo è una gaussiana centrata attorno alla velocità media di recessione (che è il redshift) come mostrato precedentemente. La distribuzione delle velocità radiali misura però solo una delle 3 componenti della velocità. Ponendoci in un sistema di riferimento in cui uno degli assi è la congiungente tra noi e l'ammasso di galassie, la proiezione delle velocità sul piano del cielo perpendicolare a questo asse non sono conosciute né conoscibili. L'unica che possiamo misurare è la velocità radiale, grazie appunto allo spostamento verso il rosso delle righe degli spettri. La componente di velocità radiale statisticamente sarà 1/3 della componente di velocità tangenziale lungo x e lungo y se z è l'asse che abbiamo scelto.

Quindi il modulo della velocità v (quello "vero" dell'oggetto) sarà:

$$
|v| = \sqrt{v_x^2 + v_y^2 + v_z^2}
$$

Noi ne misuriamo solo una componente, ad esempio  $v_z = v_r$  cioè la velocità radiale. Siccome statisticamente il valor medio è uguale (anche se ogni singolo valore è diverso), si avrà:

$$
<_{V_x}> = <_{V_y}> = <_{V_z>}
$$

Di conseguenza il modulo della velocità è semplicemente la velocità radiale moltiplicata per  $\sqrt{3}$  $|v|=v_r\sqrt{3}$ 

La velocità radiale è la velocità che io misuro rispetto al centro dell'ammasso.

Il calcolo della dispersione delle velocità sarà quindi fatto non considerando gli "spike" laterali della gaussiana (vedi figura 4), quindi considerando z compreso tra circa 0.26 e 0.29 (vedi Tabella\_2 Excel Foglio2).

La media calcolata su 66 galassie è m<sub>z</sub>=0.2749 e la dev.standard  $\sigma_z$  =0.0075. Convertendo i valori di z in velocità di recessione usando la formula (1), avremo  $m_{vel}$ =71444.64 km/s e  $\sigma_{vel}$  =1683.40 km/s.

#### **Conclusioni – Calcolo della massa dell'ammasso di galassie**

Ultimo step è il calcolo della massa dell'ammasso di galassie: la dispersione di velocità (che come detto è ricavabile dalla distribuzione delle velocità radiali) ci dà informazioni sulla dinamica dell'ammasso stesso. La descrizione che si dà dell'interno di un ammasso di galassie è quella di un fluido: le particelle (considerabili puntiformi) che compongono il fluido "ammasso di galassie" hanno infatti un volume piccolo rispetto al totale del volume dell'ammasso. Le galassie, a causa della loro massa, collasserebbero nella buca di potenziale generata dal totale delle loro stesse masse. Sono invece in equilibrio perché si muovono: se la buca di potenziale è grande le galassie, per evitare di collassare al centro dell'ammasso, devono muoversi più velocemente.

Quindi, più grande è la massa, più grande sarà la dispersione di velocità.

Applicando a questo punto la formula che mette in relazione la dispersione di velocità con la massa 2

$$
M_{\rm vir} = \frac{3 R_{\rm vir} \sigma_{\rm vir}^2}{G}
$$

essendo il valore del raggio viriale  $R_{vir} = 1$  Mpc =3.086e+22m possiamo stimare la massa dell'ammasso di galassie in masse solari:

$$
M_{vir} = \frac{3.3.086e+22\,m\cdot(1683400\,m/s)^2}{1.674\times10^{-11}\,m^3/kg\cdot s^2} \approx 7.88\times10^{15}\,M_{sol}
$$

che risulta essere di un ordine di grandezza accettabile, considerando che la massa della nostra galassia è circa 10<sup>11</sup> masse solari. Non conoscendo i tipi di galassie contenute in questo ammasso, ma sapendo però che le più piccole galassie nane contengono solo qualche milione di masse solari, mentre le galassie ellittiche giganti possono arrivare anche a 100 volte la massa della nostra galassia, la stima è corretta e potrebbe dirci che il nostro ammasso potrebbe contenere un centinaio di galassie ellittiche giganati oppure un ordine di grandezza superiore di galassie simili alla nostra.